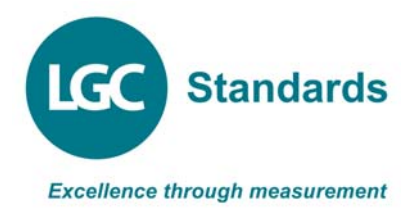

# *PORTAL Nominated Results (Frequently Asked Questions)*

## **Why have nominated results been introduced?**

The requirement for only a single result per laboratory to be included in the statistical analysis of results has been made in accordance with the international standard ISO 13528, and supported by the United Kingdom Accreditation Service (UKAS) in our recent audit. This is in order to minimise the effect of bias from laboratories submitting multiple results. As the PORTAL system allows multiple results to be entered, it is necessary for laboratories to choose ('nominate') the result they wish to be used as the definitive result for statistical purposes.

Participants may submit a total of up to 13\* results per analyte, and. if we allowed all 13\* results to contribute to the statistical analysis there is a small risk that the data may be skewed and the assigned value affected. This could potentially mean a participant receives a z-score that is statistically not correct.

We now kindly ask that for each analyte reported, you nominate the result(s) that you wish to contribute to the statistics. A single result is normally reported to customers, and so in asking participants to nominate a result we are mimicking the real situation.

## **What does it mean to nominate a result?**

Results that are nominated contribute to the statistical analysis of the data as included in the report.

When you download your individual report you will find your nominated result(s) plus any additional results, with their corresponding z-scores. If you download the main report, only your nominated result(s) appears, along with all other participants nominated results and corresponding z-scores.

#### **How many results can I nominate?**

A maximum of 3^ results can be nominated, however each nominated result **must** be obtained using a different method.

## **Can I nominate multiple results using the same method?**

No. It is only possible to nominate one of the results.

Additional results using the same method can be submitted, however they cannot be nominated.

Results that are not nominated will receive a z-score based on the statistical analysis given in the main report, and will only appear in your individual report.

### **Why would I submit results that are not nominated?**

Additional results are not restricted to a single method; you can submit multiple results using the same method if they are not nominated.

Additional results allow participants to compare the results of multiple analysts, instruments or methods. They are assigned z-scores and can be used to trend performance over time in the PORTAL system.

#### **How many results can I enter in total?**

You are allowed to enter 13\* results in total.

Up to 3<sup>^</sup> nominated results (using different methods).

Up to 10 non nominated results (not restricted, for example they can all use the same method).

#### **What would happen if I didn't nominate a result?**

If you did not nominate a result your laboratory would not appear in the main report and your result would not contribute to the statistical analysis.

You would still receive z-scores for the non-nominated results submitted, based on the stats of the main report and you would be able to see your results in the individual summary.

#### **Which result should I nominate?**

This choice is completely up to you. Our recommendation is that you nominate the result that best reflects the result you would supply for any normal routine sample.

#### **Can you automatically average my results and then nominate the average?**

Our recommendation is that laboratories should treat the samples in the same way as they would any routine sample. Routine samples are not normally analysed multiple times and an average result calculated. For this reason we do not automatically calculate an average of your results.

The choice of which results to submit and of these results which should be nominated is the decision of the participant.

#### **Need further advice?**

If you need any further advice please contact support@lgcpt.com or your local LGC representative.

\* Total number of results is 11 when participating in a clinical PT scheme.

^ Total number of nominated results is 1 when participating in a clinical PT scheme.